## คู่มือสำหรับประชาชน: การจดทะเบียนพาณิชย์ (ตั้งใหม่) ตามพ.ร.บ.ทะเบียนพาณิชย์พ.ศ. ๒๔๙๙ กรณีผู้ขอจด ทะเบียนเป็นบุคคลธรรมดา

่ หน่วยงานที่รับผิดชอบ : องค์การบริหารส่วนตำบลโคกช้าง กระทรวง:กระทรวงพาณิชย์

- ื**ด. ชื่อกระบวนงาน** : การจดทะเบียนพาณิชย์ (ตั้งใหม่) ตามพ.ร.บ.ทะเบียนพาณิชย์พ.ศ. ๒๔๙๙ กรณีผู้ขอจดทะเบียนเป็น บุคคลธรรมดา
- 2. หน่วยงานเจ้าของกระบวนงาน : กรมพัฒนาธุรกิจการค้า
- 3. ประเภทของงานบริการ : กระบวนงานบริการที่ให้บริการในส่วนภูมิภาคและส่วนท้องถิ่น (กระบวนงานบริการ ที่เบ็ดเสร็จในหน่วยเดียว)
- 4. หมวดหมู่ของงานบริการ : จดทะเบียน
- ี ๕. กฎหมายที่ให้อำนาจการอนุญาต หรือที่เกี่ยวข้อง :
- ๑) กฎกระทรวงพาณิชย์ฉบับที่ ๓ (พ.ศ. ๒๕๔๐) ออกตามความในพระราชบัญญัติทะเบียนพาณิชย์ พ.ศ. ๒๔๙๙
- ๒) พ.ร.ฏ. กำหนดกิจการเป็นพาณิชยกิจ พ.ศ. ๒๕๔๖
- ๓) ประกาศกระทรวงพาณิชย์ฉบับที่ ๘๓ (พ.ศ. ๒๕๑๕) เรื่องกำหนดพาณิชยกิจที่ไม่อยู่ภายใต้บังคับของกฎหมายว่า ด้วยทะเบียนพาณิชย์
- ๔) ประกาศกระทรวงพาณิชย์ฉบับที่ ๙๓ (พ.ศ. ๒๕๒๐) เรื่องกำหนดพาณิชยกิจที่ไม่อยู่ภายใต้บังคับแห่ง พระราชบัญญัติทะเบียนพาณิชย์ พ.ศ. ๒๔๙๙
- ๕) ประกาศกระทรวงพาณิชย์เรื่องให้ผู้ประกอบพาณิชยกิจต้องจดทะเบียนพาณิชย์ (ฉบับที่ ๑๑) พ.ศ. ๒๕๕๓
- ๖) ประกาศกระทรวงพาณิชย์เรื่องแต่งตั้งพนักงานเจ้าหน้าที่และนายทะเบียนพาณิชย์ (ฉบับที่ ๘) พ.ศ. ๒๕๕๒
- ๗) ประกาศกระทรวงพาณิชย์เรื่องการตั้งสำนักงานทะเบียนพาณิชย์แต่งตั้งพนักงานเจ้าหน้าที่และนายทะเบียนพาณิชย์  $($ ฉบับที่ ๙) พ.ศ. ๒๕๕๒ และ (ฉบับที่ ๑๐) พ.ศ. ๒๕๕๓
- ๘) ประกาศกรมพัฒนาธุรกิจการค้าเรื่องกำหนดแบบพิมพ์เพื่อใช้ในการให้บริการข้อมูลทะเบียนพาณิชย์ พ.ศ. ๒๕๕๕
- ๙) คำสั่งสำนักงานกลางทะเบียนพาณิชย์ที่ ๑/๒๕๕๓ เรื่องหลักเกณฑ์และวิธีการกำหนดเลขทะเบียนพาณิชย์และ เลขคำขอจดทะเบียนพาณิชย
- ๑๐) พ.ร.บ. ทะเบียนพาณิชย์ พ.ศ. ๒๔๙๙
- ๑๑) ประกาศกรมพัฒนาธรกิจการค้าเรื่องกำหนดแบบพิมพ์ พ.ศ. ๒๕๔๙
- 6. ระดับผลกระทบ : บริการที่มีความส าคัญด้านเศรษฐกิจ/สังคม
- 7. พื้นที่ให้บริการ : ส่วนภูมิภาค, ท้องถิ่น
- ี ๘. กฎหมายข้อบังคับ/ข้อตกลงที่กำหนดระยะเวลา ไม่มี ระยะเวลาที่กำหนดตามกฎหมาย / ข้อกำหนด ฯลฯ $\quad \circ \,$  นาที
- 9. ข้อมูลสถิติ
	- จำนวนเฉลี่ยต่อเดือน  $\, \circ \,$
	- จำนวนคำขอที่มากที่สุด  $\circ$
	- จำนวนคำขอที่น้อยที่สุด  $\circ$
- ดo.ชื่ออ้างอิงของคู่มือประชาชน สพจ. ทก.  $\circ$ ด

### 11.ช่องทางการให้บริการ

๑) **สถานที่ให้บริการ**องค์การบริหารส่วนตำบลโคกช้าง อำเภอเดิมบางนางบวช จังหวัดสุพรรณบุรี ระยะเวลาเปิดให้บริการ เปิดให้บริการวันจันทร์ถึงวันศุกร์ (ยกเว้นวันหยุดที่ทางราชการกำหนด) ตั้งแต่เวลา 08.30 – 16.30 น. (โดยไม่พักเที่ยง)  $n$ มายเหตุ โทรศัพท์  $\circ$ -๓๕๔๔-๖๘๔๑,๐-๓๕๔๘-๑๑๙๑ โทรสาร ๐๓-๕๔๔-๖๘๔๐

### ึ ๑๒.หลักเกณฑ์ วิธีการ เงื่อนไข(ถ้ามี) ในการยื่นคำขอและในการพิจารณาอนุญาต

ด. ผู้ประกอบพาณิชยกิจต้องยื่นขอจดทะเบียนพาณิชย์ภายใน ๓๐ วันนับตั้งแต่วันเริ่มประกอบกิจการ (มาตรา ๑๑)

่ ๒. ผู้ประกอบพาณิชยกิจสามารถยื่นจดทะเบียนพาณิชย์ด้วยตนเองหรือจะมอบอำนาจให้ผู้อื่นยื่นจดทะเบียนแทนก็ได้

. ด. ให้ผู้ประกอบพาณิชยกิจซึ่งเป็นเจ้าของกิจการเป็นผู้ลงลายมือชื่อรับรองรายการในคำขอจดทะเบียนและเอกสารประกอบ คำขอจดทะเบียน

์ ๔. แบบพิมพ์คำขอจดทะเบียน (แบบทพ.) หรือหนังสือมอบอำนาจสามารถขอได้จากพนักงานเจ้าหน้าที่หรือดาวน์โหลด จาก www.dbd.go.th

หมายเหตุขั้นตอนการด าเนินงานตามคู่มือจะเริ่มนับระยะเวลาตั้งแต่เจ้าหน้าที่ตรวจสอบเอกสารครบถ้วนตามที่ระบุไว้ในคู่มือ ีประชาชนเรียบร้อยแล้วทั้งนี้ในกรณีที่คำขอหรือเอกสารหลักฐานไม่ครบถ้วนและ/หรือมีความบกพร่องไม่สมบูรณ์เป็นเหตุให้ ไม่สามารถพิจารณาได้เจ้าหน้าที่จะจัดทำบันทึกความบกพร่องของรายการเอกสารหรือเอกสารหลักฐานที่ต้องยื่นเพิ่มเติมโดย ผู้ยื่นคำขอจะต้องดำเนินการแก้ไขและ/หรือยื่นเอกสารเพิ่มเติมภายในระยะเวลาที่กำหนดในบันทึกดังกล่าวมิเช่นนั้นจะถือว่า ผู้ยื่นคำขอละทิ้งคำขอโดยเจ้าหน้าที่และผู้ยื่นคำขอหรือผู้ได้รับมอบอำนาจจะลงนามบันทึกดังกล่าวและจะมอบสำเนาบันทึก ความพร่องดังกล่าวให้ผู้ยื่นคำขอหรือผู้ได้รับมอบอำนาจไว้เป็นหลักฐาน

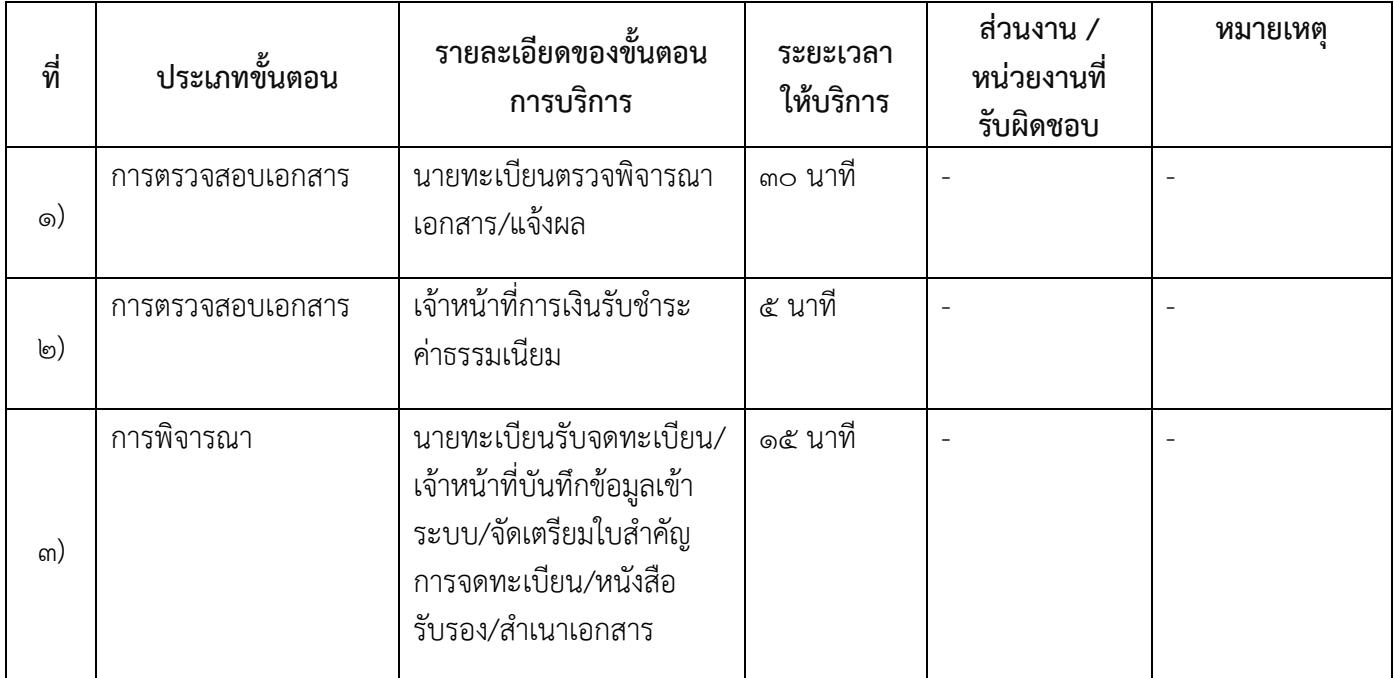

### 13.ขั้นตอน ระยะเวลา และส่วนงานที่รับผิดชอบ

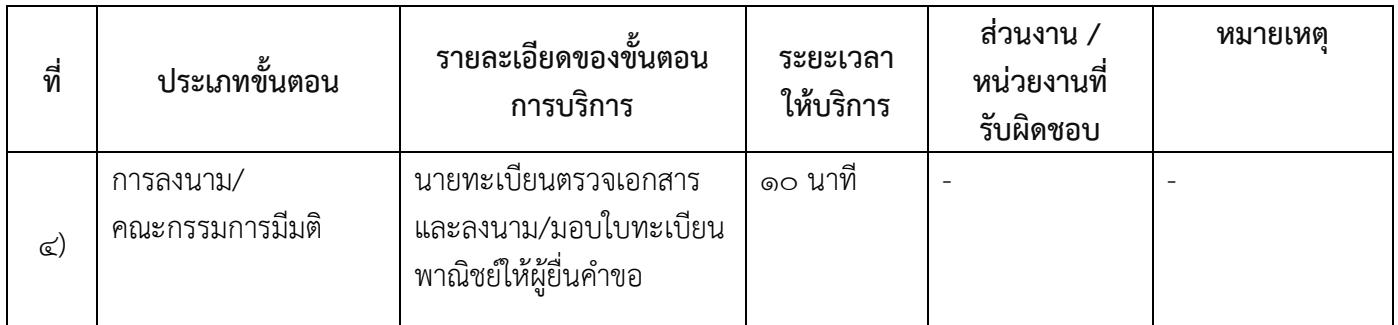

ระยะเวลาดำเนินการรวม ๖๐ นาที

# ๑๔.งานบริการนี้ผ่านการดำเนินการลดขั้นตอนและระยะเวลาปฏิบัติราชการมาแล้ว

ยังไม่ผ่านการด าเนินการลดขั้นตอน

## ๑๕.รายการเอกสารหลักฐานประกอบการยื่นคำขอ

### 15.1) เอกสารยืนยันตัวตนที่ออกโดยหน่วยงานภาครัฐ

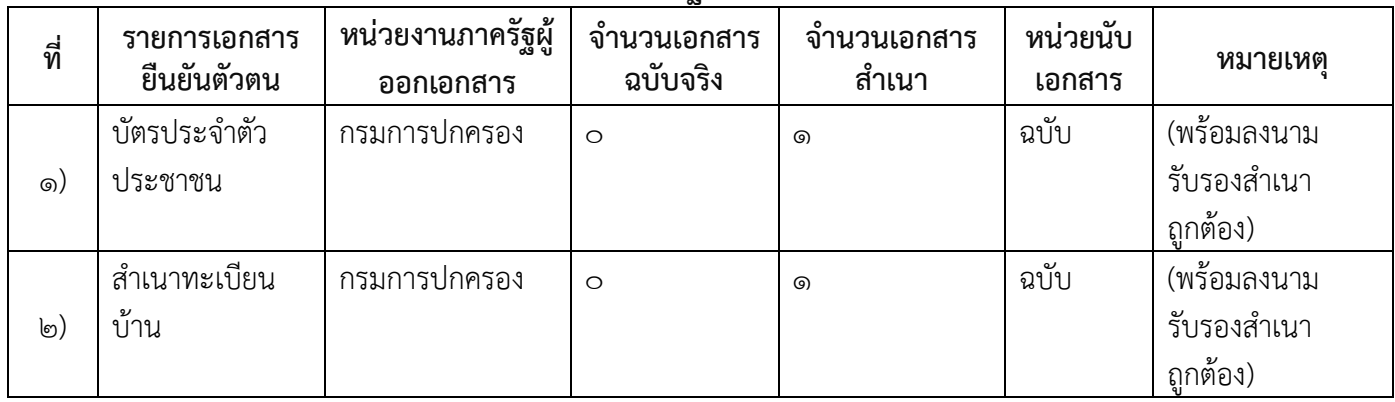

## ๑๕.๒) เอกสารอื่น ๆ สำหรับยื่นเพิ่มเติม

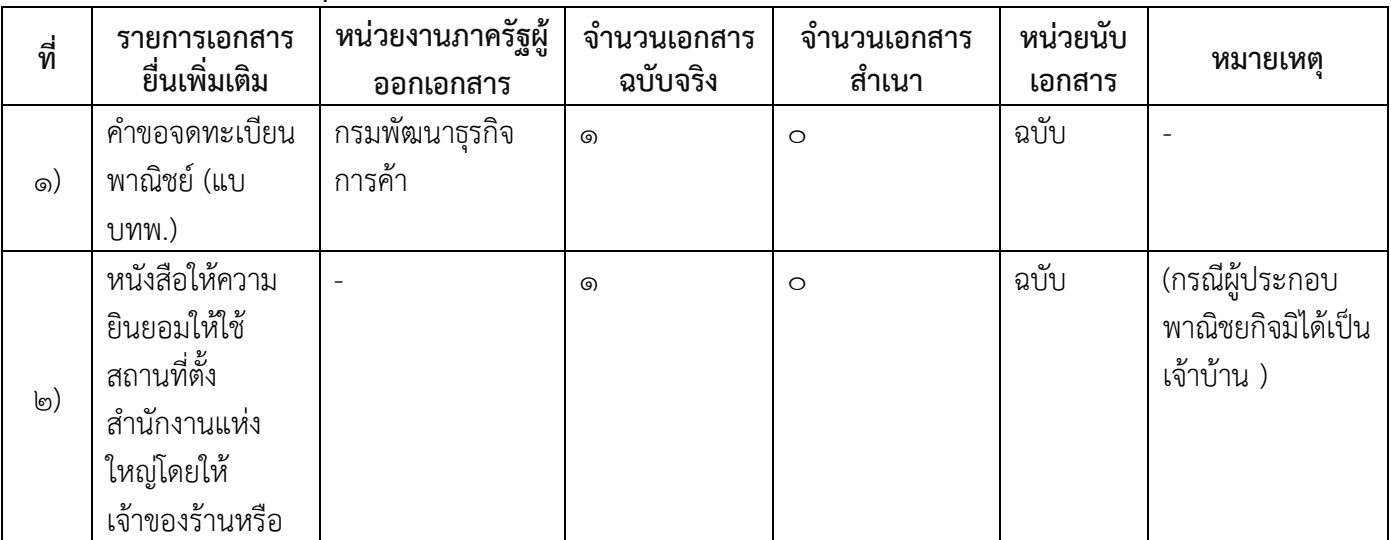

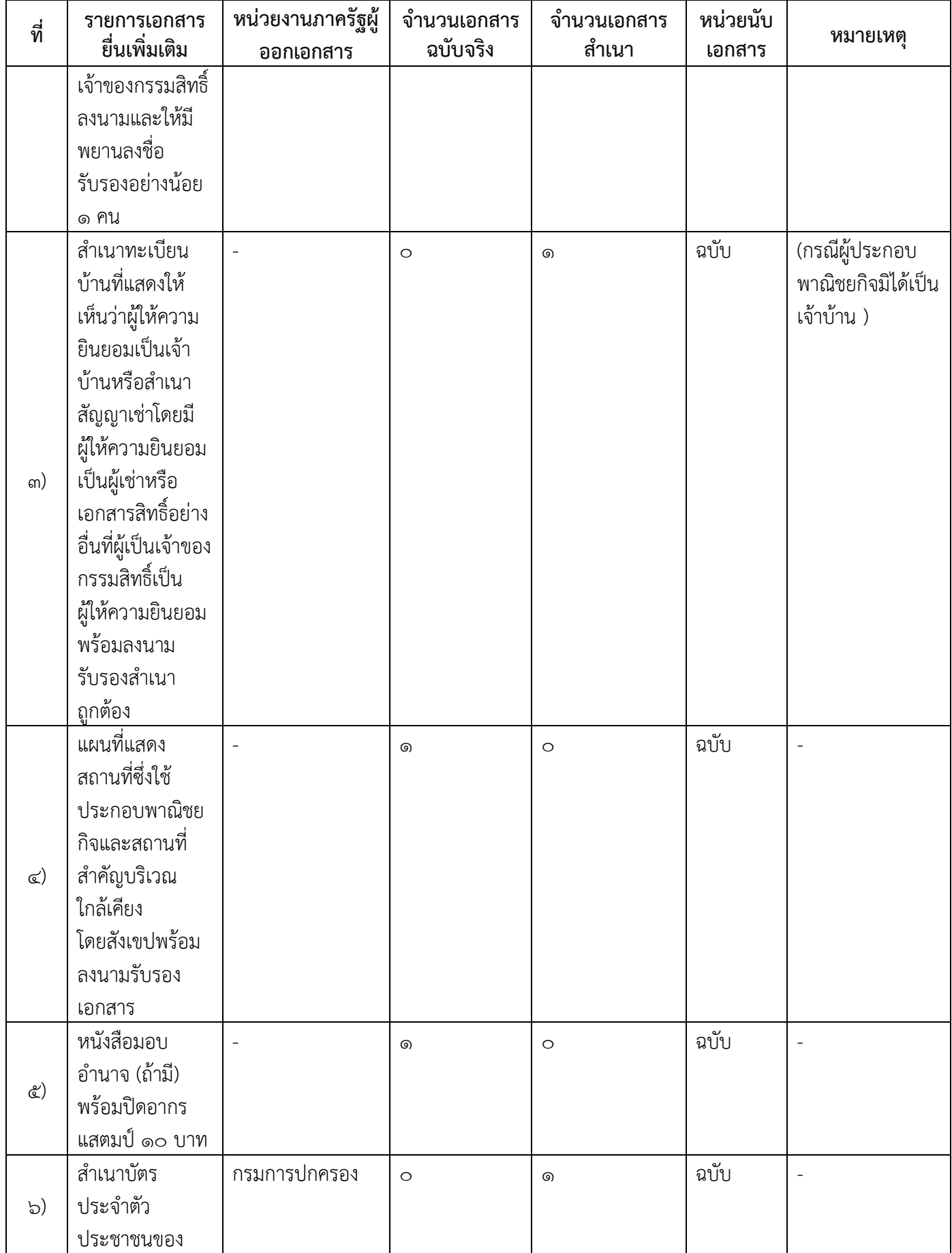

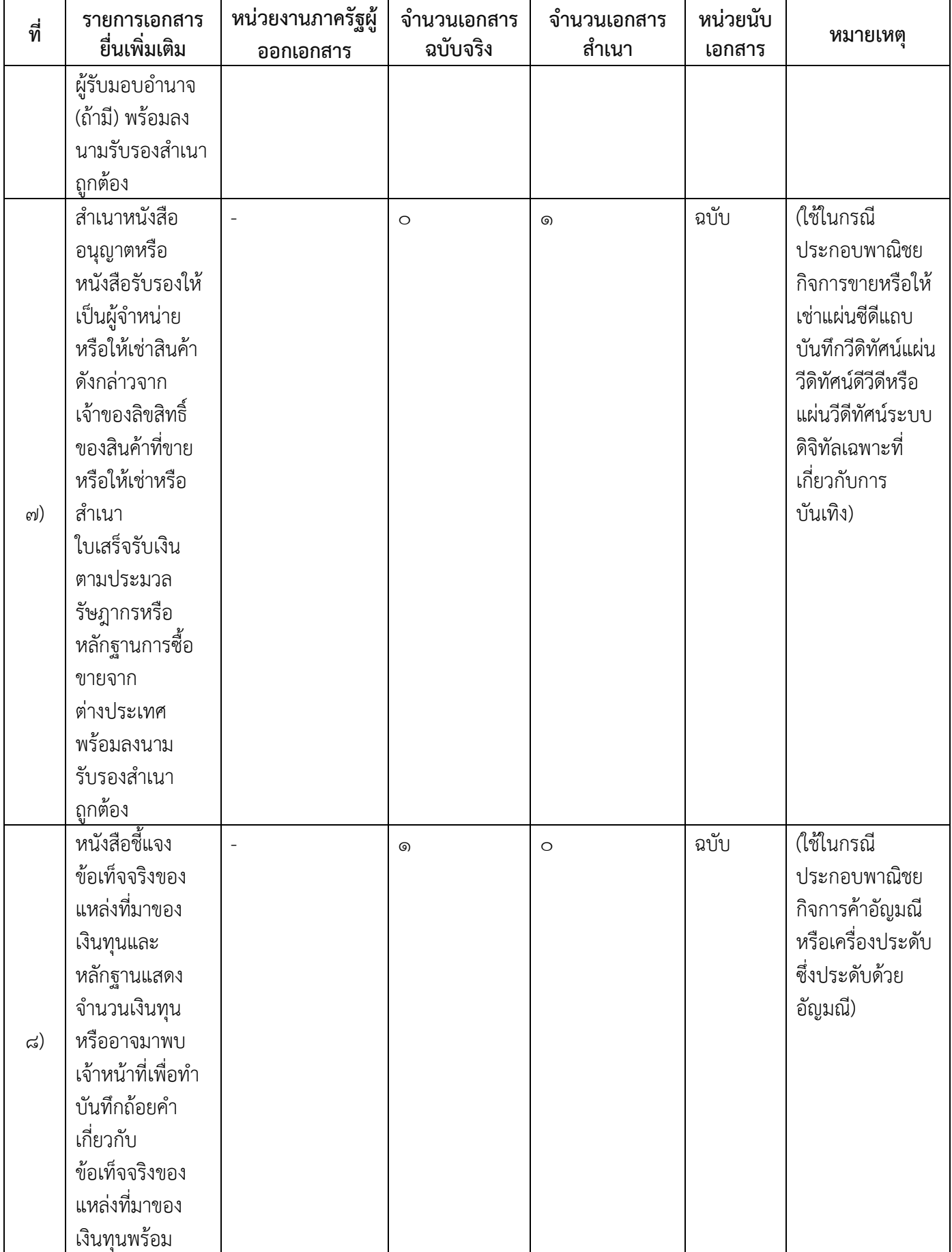

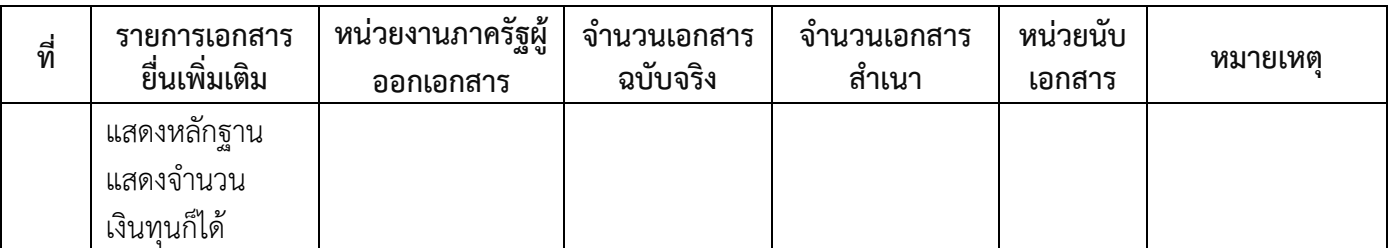

### 16.ค่าธรรมเนียม

- ๑) ค่าธรรมเนียมการจดทะเบียน (คำขอละ)  $\phi$ ่าธรรมเนียม  $\degree$ o บาท หมายเหตุ -
- 2) ค่าธรรมเนียมคัดส าเนาเอกสาร (ชุดละ)  $\overline{\mathsf{m}}$ าธรรมเนียม  $\overline{\mathsf{m}}$ อ บาท หมายเหตุ –

### 17.ช่องทางการร้องเรียน

๑) ช่องทางการร้องเรียนองค์การบริหารส่วนตำบลโคกช้าง อำเภอเดิมบางนางบวช จังหวัดสุพรรณบุรี หมายเหตุ

- ด. ทางโทรศัพท์ ๐-๓๕๔๘-๑๑๙๑,๐-๓๕๔๔-๖๘๔๑
- ๒. ทางไปรษณีย์ (ที่ทำการองค์การบริหารส่วนตำบลโคกช้าง หมู่ที่ ๕ ตำบลโคกช้าง อำเภอเดิมบางนางบวช จังหวัดสุพรรณบุรี)
- 3. ร้องเรียนด้วยตนเอง
- 4. ตู้รับฟังความคิดเห็น
- 2) ช่องทางการร้องเรียนร้องเรียนต่อกองทะเบียนธุรกิจกรมพัฒนาธุรกิจการค้ากระทรวงพาณิชย์  $W$ มายเหต $(o$ -๒๕๔๗-๔๔๔๖-๗)
- ๓) ช่องทางการร้องเรียนโทรศัพท์ : Call Center ๑๕๗๐ หมายเหตุ-
- $\infty$ ) ช่องทางการร้องเรียนเว็บไซต์ : www.dbd.go.th หมายเหตุ-
- 5) ช่องทางการร้องเรียนศูนย์บริการประชาชนส านักงานปลัดส านักนายกรัฐมนตรี หมายเหตุ( เลขที่ ๑ ถ.พิษณุโลกเขตดุสิตกทม. ๑๐๓๐๐ / สายด่วน ๑๑๑๑ / www.๑๑๑๑.go.th / ตู้ปณ.๑๑๑๑ เลขที่ ๑ ถ.พิษณุโลกเขตดุสิตกทม. ๑๐๓๐๐)

### 18.ตัวอย่างแบบฟอร์ม ตัวอย่าง และคู่มือการกรอก

1) คู่มือการกรอกเอกสาร

-

#### 19. หมายเหตุ

-

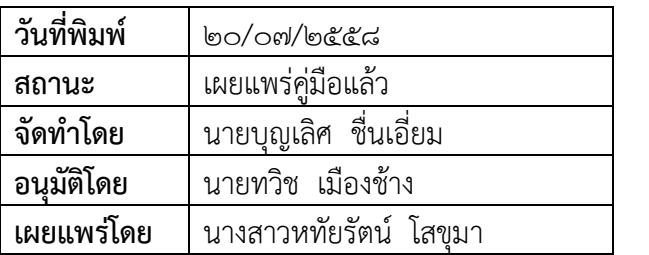